### structures

- All HTML documents consist of at least two levels of nesting
- At the top level is an <html> element, defining the bounds of the document
- The <head> and <body> elements are nested within <html>
- <head> contains meta data information about a document as a whole, as opposed to content
- <body> holds all document content and all content elements, both block and inline
- both the <html> and <body> elements are always present in an HTML document – if they were not included by the author the browser will add them
- <html> and <body> display as block elements

The nested structure of HTML can be visualized as a tree

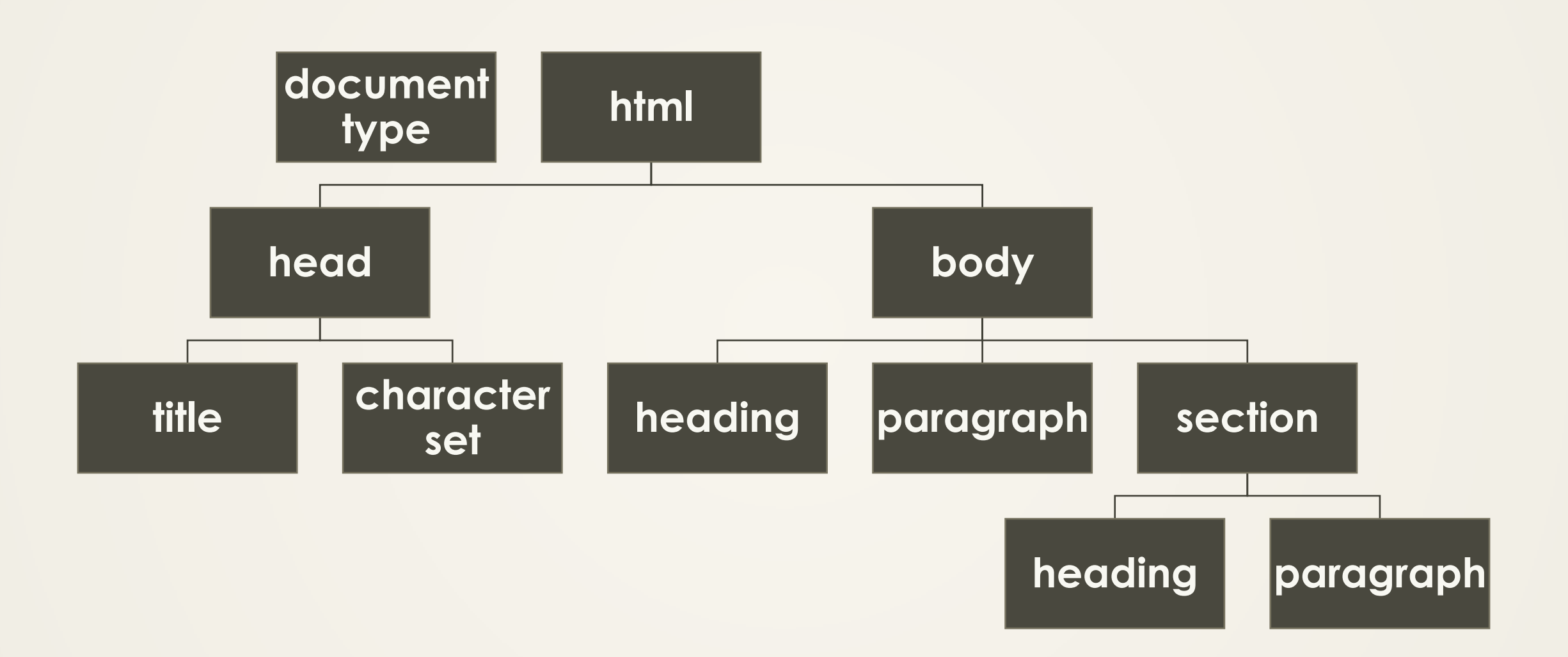

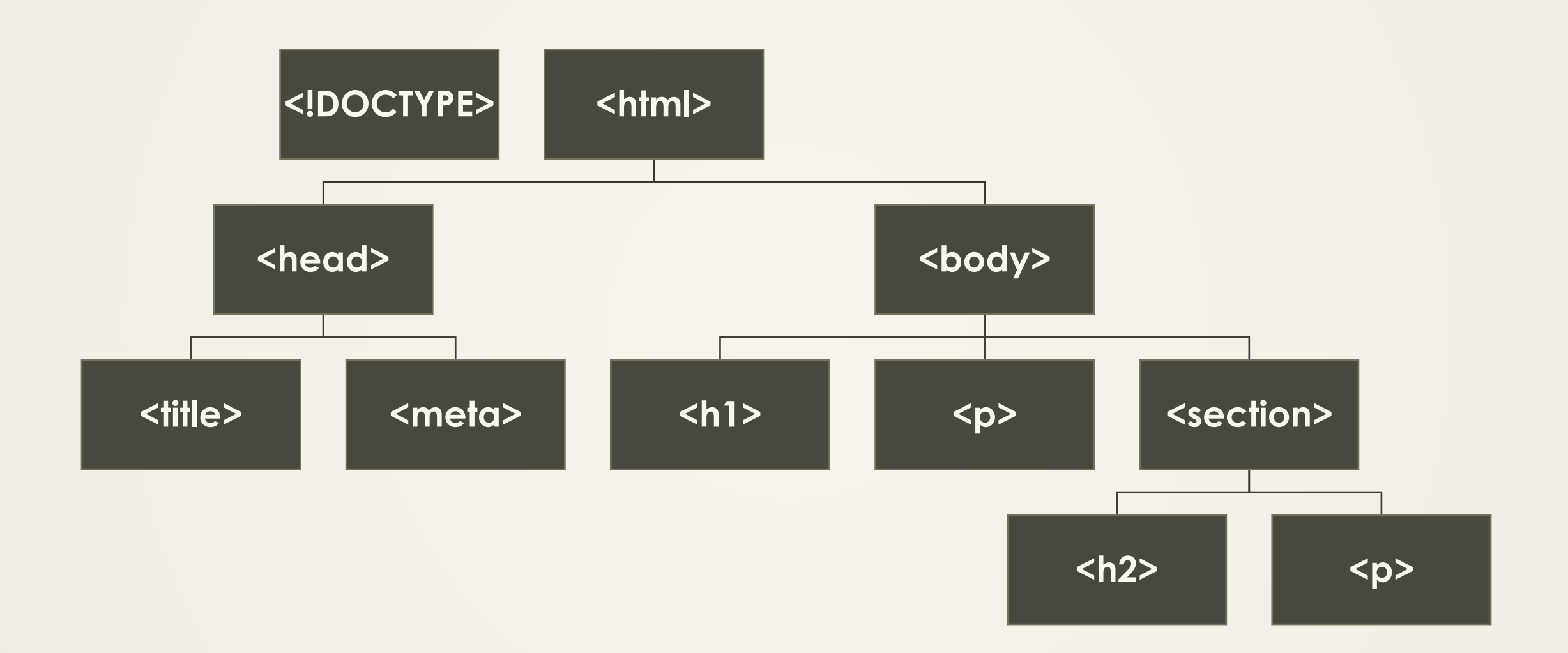

HTML structure visualizer

**<http://www.aharef.info/static/htmlgraph/>**

### style cascade

- CSS styles "cascade" down the document structure (DOM)
- If two CSS declarations are in conflict the latter rules wins

# file pathing

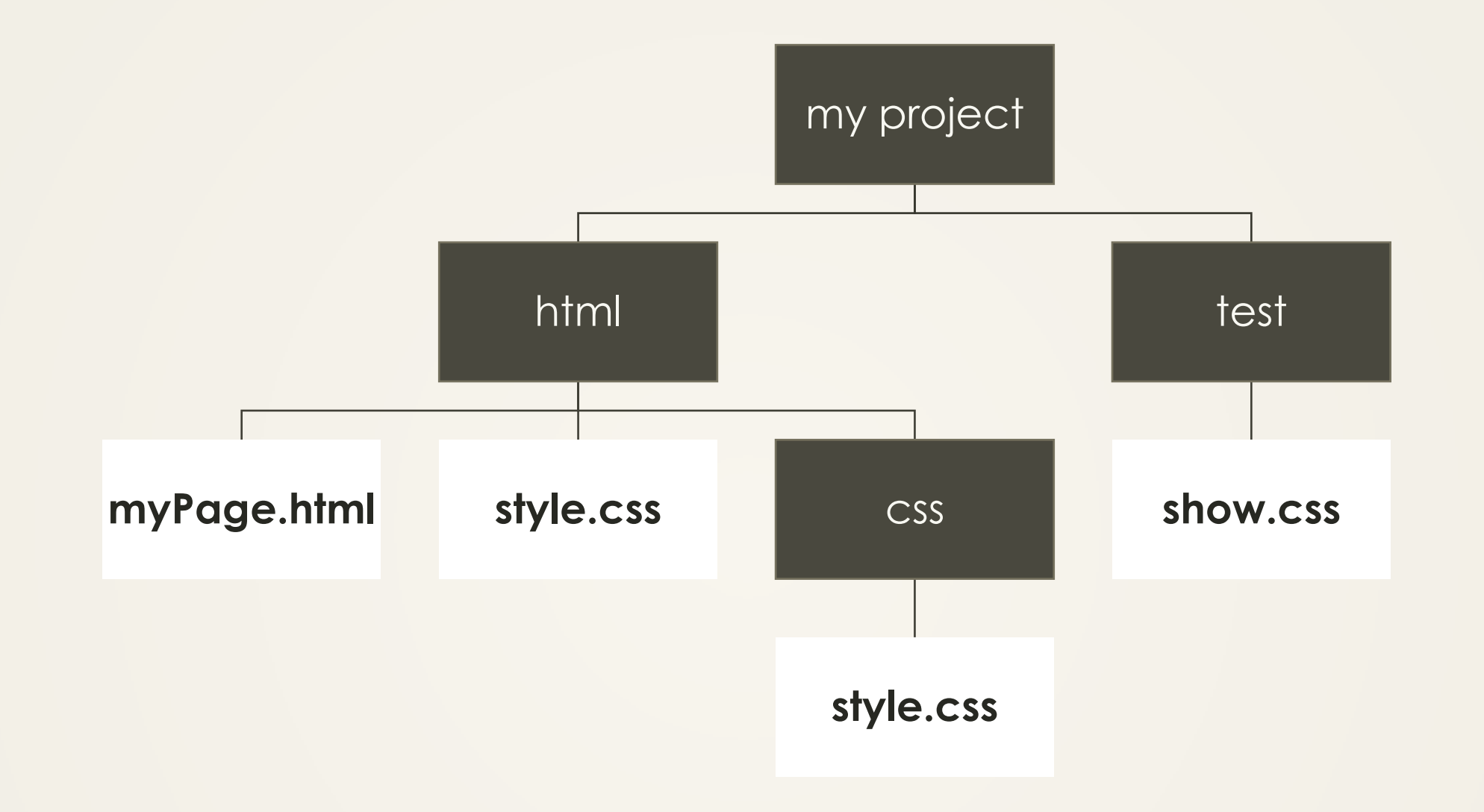

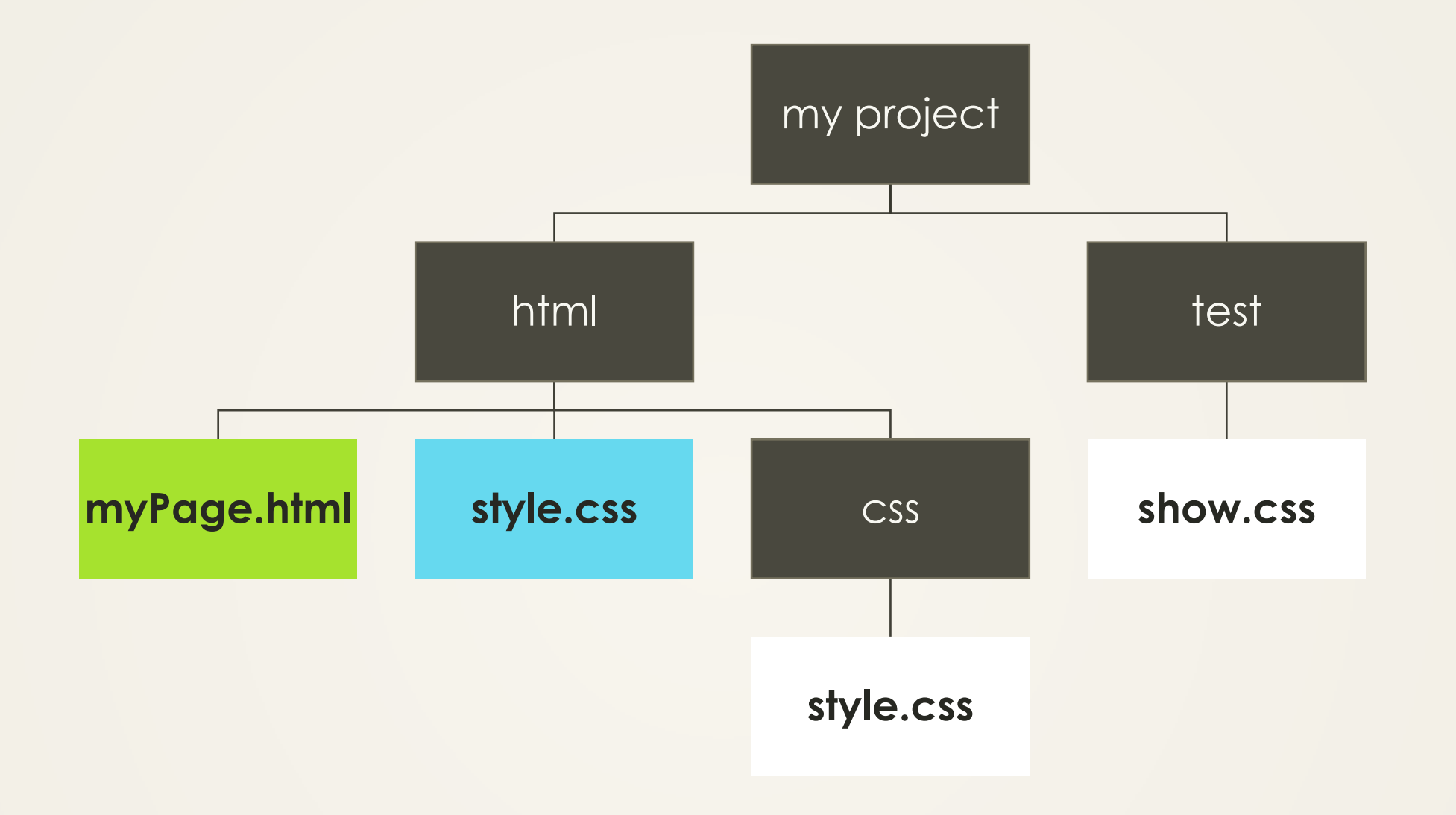

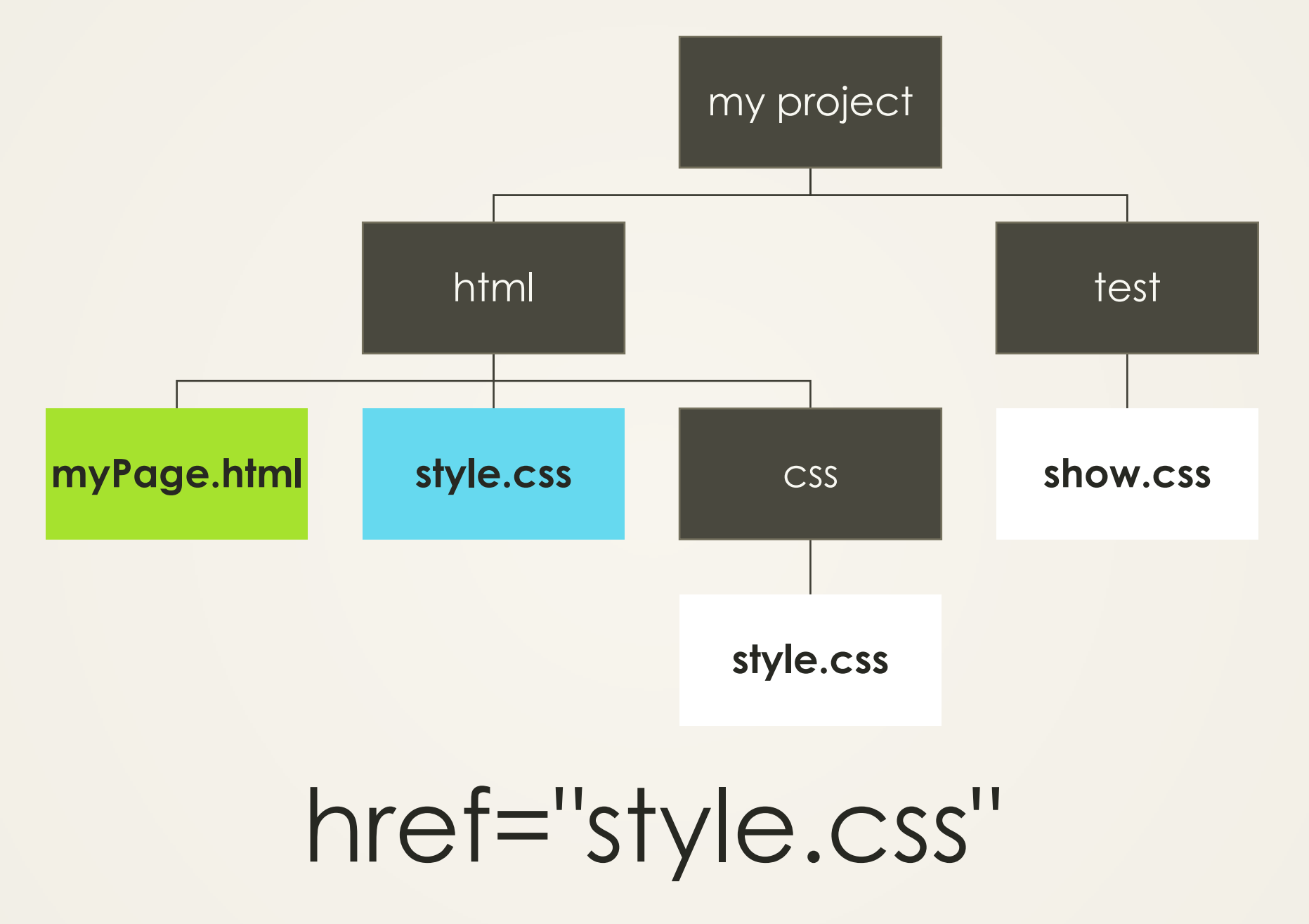

<link rel="stylesheet" type="text/css" href="style.css">

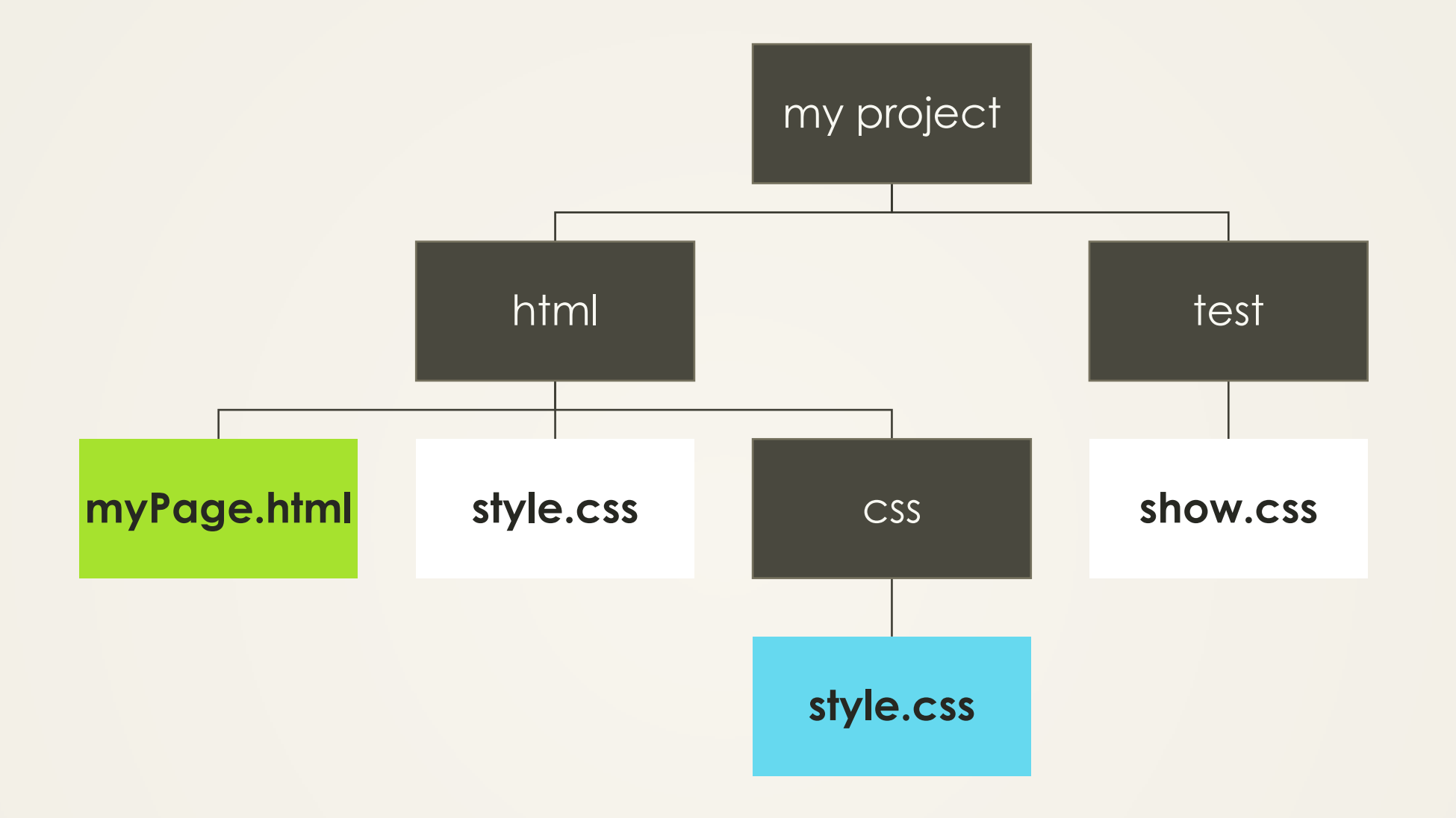

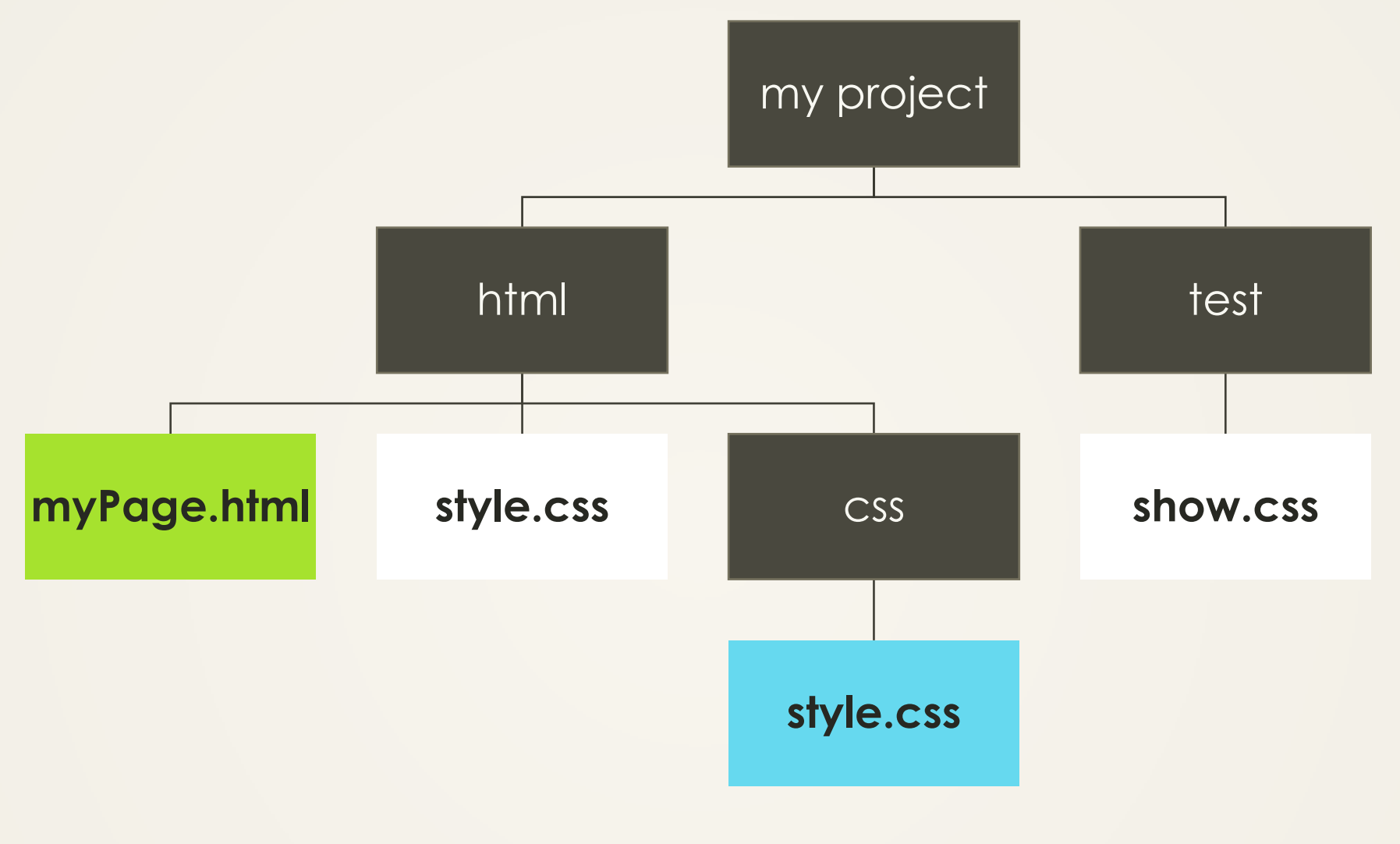

## href="css/style.css"

<link rel="stylesheet" type="text/css" href="css/style.css">

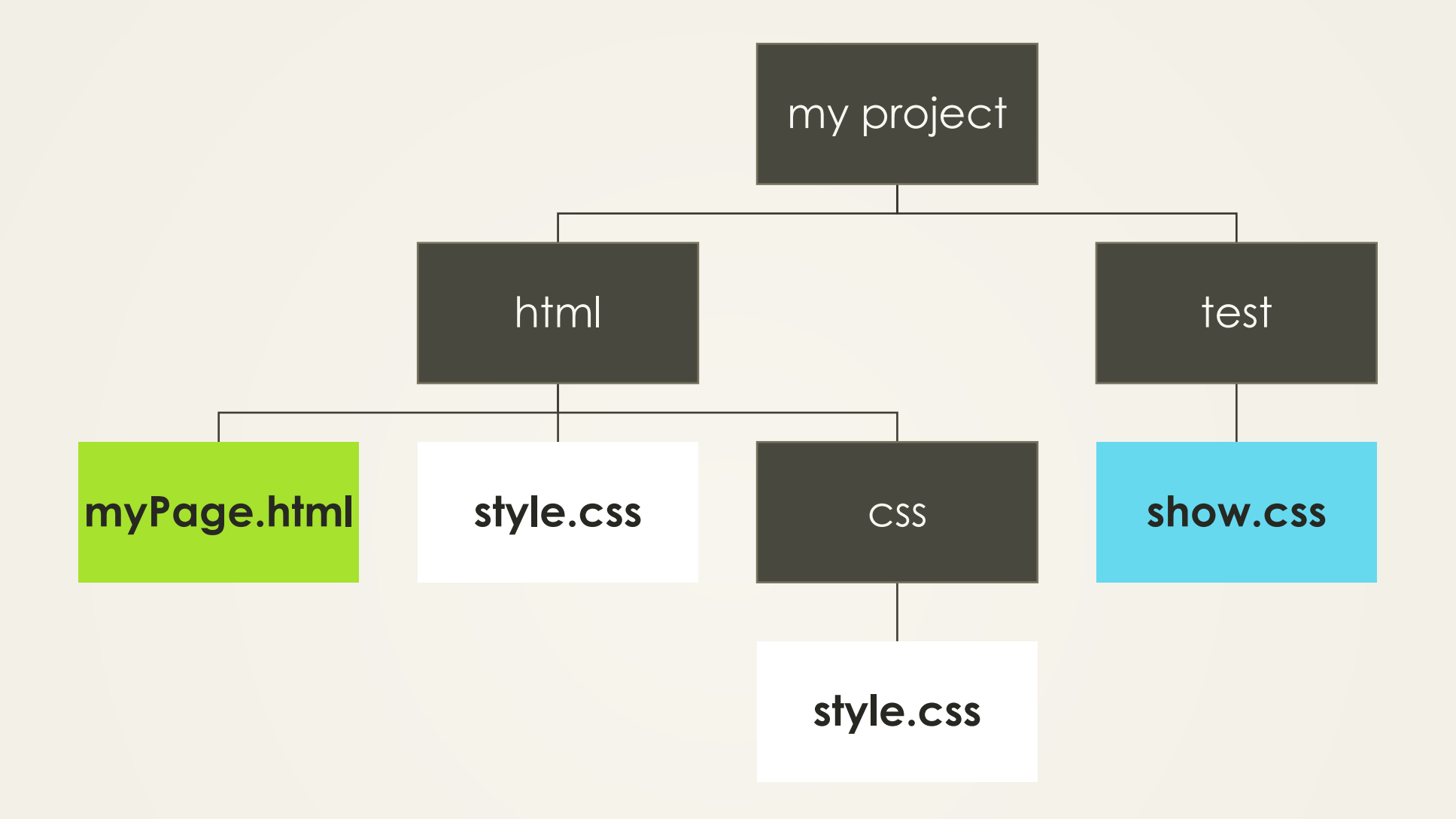

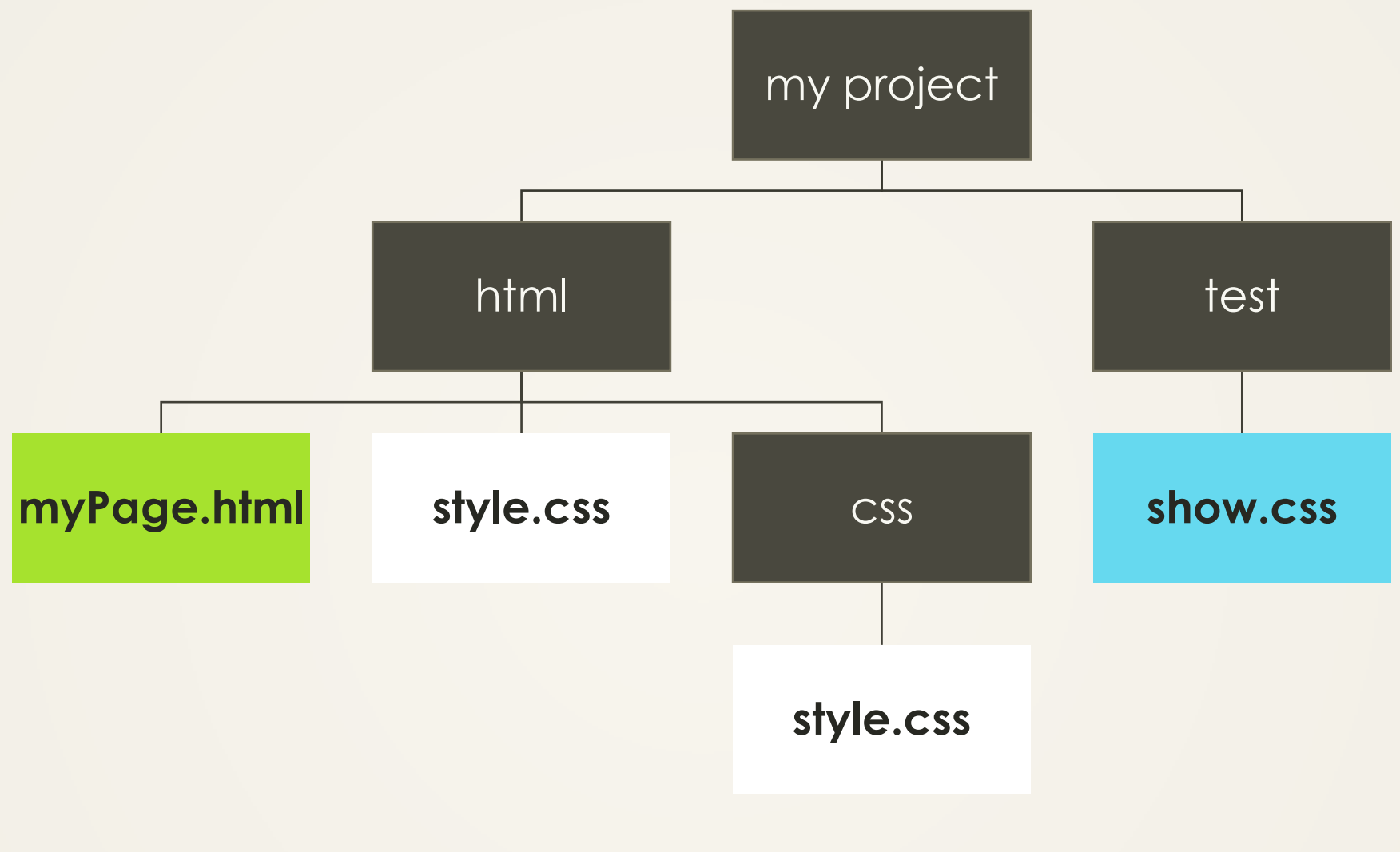

## href="../test/show.css"

<link rel="stylesheet" type="text/css" href="../test/show.css">

### lists and tables

## lists

- HTML lists are defined in one of two ways as ordered or unordered lists
- Ordered lists are numbered

#### **[<ol>](https://developer.mozilla.org/en-US/docs/HTML/Element/ol)**

• Unordered lists bulleted

**[<ul>](https://developer.mozilla.org/en-US/docs/HTML/Element/ul)**

• There is otherwise no difference

## list Items

- The top level of a list contains no plain text content
- For a list to display content properly list item elements must be nested within

**<li>**

### nested lists

- For a list to appear nested, a list item element must contain another top-level list element
- The nested list does not have to be of the same type as the parent list

## definition lists

• Definition lists are lists which contain terms to be defined – much like the <dfn> or <abbr> elements

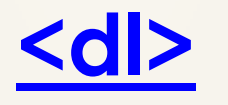

• Definition items are not the same as list items – instead it must contain terms and descriptions

#### **<dt>**, **<dd>**

### tables

- Imagine tables in HTML as miniature HTML documents
- In most modern browsers a table has mandatory <thead>, <tfoot>, and <tbody> elements – but much like the top level HTML document structure, these are inferred, and may be omitted

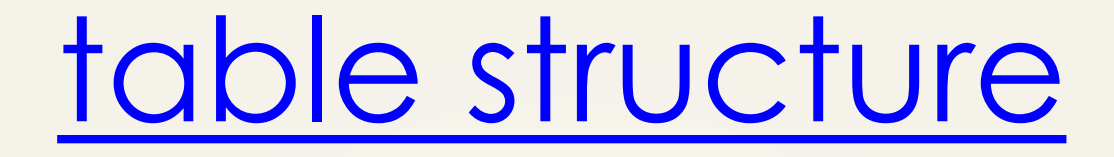

- the table element defines the bounds of a table **<table>**
- the caption element is the equivalent of a title though it is not required, and is displayed on the page

#### **<caption>**

• the table header, body, and footer elements define sections of a table (unlike html head – the table head is content, not metadata)

#### **<thead>**, **<tbody>**, <**tfoot>**

# table [rows](https://developer.mozilla.org/en-US/docs/HTML/Element/tr), and [cells](https://developer.mozilla.org/en-US/docs/HTML/Element/td)

• To display table content, a section must contain at least one row

#### <tr>

• Each row must contain at least one table cell – either a heading cell or body cell

#### **<th>**, **<td>**

• Heading and body cells have different semantic meaning depending on their place in a table